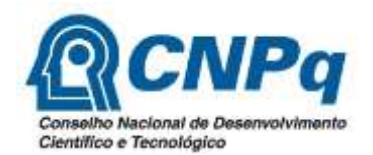

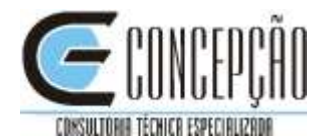

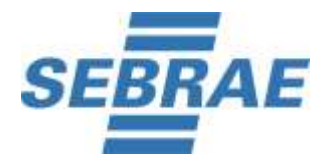

## **Processo Seletivo de Bolsistas – CNPq e SEBRAE/RR Edital 02 - 03/12/2020 Convocação para 2ª Etapa-Avaliação de Conhecimentos (17/12/2020)**

O Conselho Nacional de Desenvolvimento Científico e Tecnológico – CNPq e o Serviço de Apoio às Micro e Pequenas Empresas do Estado de Roraima– SEBRAE/RR, em conformidade com o Edital nº 02/2020, publicado em 03/12/2020 **convocam** os candidatos habilitados na 1ª Etapa - Análise Curricular e Documental para atuarem como **Agentes** no **Projeto ALI - Agentes Locais de Inovação**, para a **2ª Etapa - Avaliação de Conhecimentos** - **de caráter eliminatório e classificatório**, a ser realizada no dia **20 de Dezembro de 2020**, na Plataforma Online, por meio de convite eletrônico em seus respectivos endereço de e-mail, conforme cadastrado no ato da inscrição.

## **DATA DA AVALIAÇÃO DE CONHECIMENTOS: 20/12/2020 (domingo)**

**HORÁRIO DE ACESSO AO MEET PARA IDENTIFICAÇÃO DO CANDIDATO: 8h20 à 08h50min no Horário de Brasília após este período não será permitido o acesso de candidato a sala virtual e consequentemente a realização da prova.**

1. O candidato deverá consultar no site www.concepcaoconsultoria.com.br, em "consultar inscrição" verificar e confirmar se o seu endereço de e-mail está correto no cadastro.

2. Conforme o subitem 3.1 "*O candidato deverá ter ou criar e-mail do domínio gmail"* para acesso ao Meet. Caso o e-mail cadastrado na ficha de inscrição não seja do domínio gmail, enviar email para **[concepcao@concepcaoconcursos.com.br](mailto:concepcao@concepcaoconcursos.com.br) até as 16:00h** do dia **18 de Dezembro de 2020** solicitando a alteração.

3. A partir das **18:00h (Horário de Brasília)** do dia **18 de Dezembro de 2020**, o candidato deverá consultar no seu e-mail cadastrado, a data, o horário, e o link da Sala Virtual do Meet e login e senha da Plataforma onde será realizada a Prova.

4. O candidato que porventura não localizar o e-mail enviado ou tiver dificuldade de acesso a Plataforma, terá impreterivelmente até às **12:00h (Horário de Brasília) do dia 19 de Dezembro de 2020** para entrar em contato com a empresa, **exclusivamente** através do e-mail concepcao@concepcaoconcursos.com.br.

5. Não será permitido o ingresso de candidatos, em hipótese alguma, depois do horário previsto para o fechamento da Sala (08h50min Horário de Brasília).

6. O candidato que não comparecer no horário estipulado na Sala Virtual do Meet, terá seu acesso a Plataforma de Prova negado.

7. A Avaliação de Conhecimentos será realizada de forma online, no **dia 20 de Dezembro de 2020**;

8. O candidato deverá estar em sala virtual do **Google Meet para as avaliações no horário de 8h20 à 08h50min (Horário de Brasília)**, munido **do Documento Original de Identidade,** que deverá estar em perfeitas condições, de forma a permitir, com clareza, a identificação do candidato pelo fiscal do Sala.

9. Só terá acesso a prova, o candidato que for identificado e permanecer na Sala Virtual do MEET.

10. A Avaliação de Conhecimentos 60 questões objetiva e uma questão discursiva terá a duração máxima de 4h (quatro horas) e a permanência mínima em Sala Virtual de 01 (uma) hora. Finalizado este período, o sistema não aceitará mais respostas.

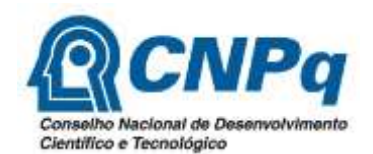

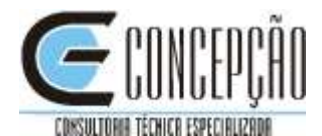

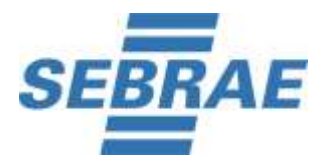

## **Processo Seletivo de Bolsistas – CNPq e SEBRAE/RR Edital 02 - 03/12/2020 Convocação para 2ª Etapa-Avaliação de Conhecimentos (17/12/2020)**

11. Serão considerados Documentos de Identidade um dos documentos a seguir relacionados: Carteiras expedidas pelos Comandos Militares, pelas Secretarias de Segurança Pública, pelos Institutos de Identificação e pelos Corpos de Bombeiros Militares; carteiras expedidas pelos órgãos fiscalizadores de exercício profissional (ordens, conselhos etc.); passaporte brasileiro; certificado de reservista; carteiras funcionais expedidas por órgão público que, por lei federal, valham como identidade; carteira de trabalho e previdência social; carteira nacional de habilitação (somente o modelo aprovado pelo artigo 159 da Lei nº 9.503, de 23 de setembro de 1997);

12. As informações referentes ao endereço eletrônico da sala virtual, login e senha de acesso à plataforma na qual será realizada a prova serão enviados no dia **18 de Dezembro de 2020**, a partir das 18hs, no e-mail cadastrado na inscrição. Se não localizar esse e-mail na caixa de entrada ou na caixa de "spam" / "lixo eletrônico", envie mensagem, de imediato, para **[concepcao@concepcaoconcursos.com.br](mailto:concepcao@concepcaoconcursos.com.br)** impreterivelmente **até às 12:00h (horário de Brasília)** do dia **19 de Dezembro de 2020**.

13. No momento da prova, o candidato deverá acessar um computador com webcam com áudio aberto.

14. A prova será desconsiderada para avaliação e para a atribuição de nota caso o candidato desligue seu vídeo, ou saia da frente do computador, durante a sua realização.

15. Não é permitido realizar a prova por meios eletrônicos como tablet´s e celulares. No momento da realização da prova, o candidato deverá acessar um notebook ou computador com acesso à uma boa conexão de internet com utilização de: Internet Explorer (versão superior a 8), Mozilla Firefox ou Google Chrome.

16. As ações realizadas no ambiente virtual durante a prova, também serão registradas. Ao acessar à plataforma com login e senha, o sistema registrará o IP do equipamento.

17. A sala virtual será fiscalizada do início ao término da prova e será gravada.

18. A Avaliação de Conhecimentos constará de uma prova objetiva e de uma prova discursiva e abrangerá o conteúdo descrito no Anexo I (Conteúdos Gerais e Conteúdos Específicos) do Comunicado 01 deste Processo Seletivo.

19. O tempo de duração da prova é de 4 (quatro) horas. Finalizado este período, o sistema não aceitará mais respostas.

20. Para realizar a prova, o candidato deverá escolher um local silencioso e sem circulação de outras pessoas.

21. No momento da prova não será permitido acessar e-mails ou outros sites e janelas, qualquer espécie de consulta ou comunicação entre os candidatos ou entre estes e pessoas estranhas, oral ou virtualmente ou por escrito, bem como o uso de livros, códigos, manuais, impressos ou anotações, caso ocorra pesquisa em sites de busca, o sistema poderá identificar e anular a prova e, consequentemente, levar a exclusão do candidato do processo seletivo.

22. A abertura de nova aba no navegador e/ou outros aplicativos durante o momento da prova por um período maior de 30 segundos e/ou abertura de nova aba no navegador e/ou outros aplicativos por tempo menor do que 30 segundos por 3 vezes repetidas acarretará em anulação da prova e consequente

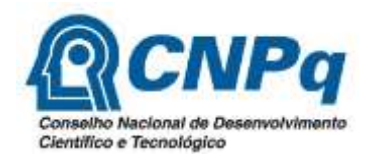

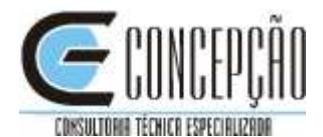

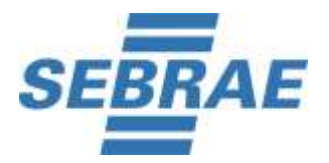

## **Processo Seletivo de Bolsistas – CNPq e SEBRAE/RR Edital 02 - 03/12/2020 Convocação para 2ª Etapa-Avaliação de Conhecimentos (17/12/2020)**

exclusão do Processo Seletivo. A saída da aba do browser ou navegador abrange minimização de janelas, abertura ou clique nas janelas informativas de (antivírus, por exemplo), pop-ups (PROPAGANDAS, ANTIVIRUS OU DEMAIS NOTIFICAÇÕES), como também mensagem da bateria do notebook, espelhamento de tela ativação da proteção de tela e abertura de QUALQUER programa durante a prova.

23. Não é permitido sair do ambiente da prova após o início da mesma. Portanto a prova deve ser iniciada e concluída em um único acesso. Após a identificação do candidato no Meet, o mesmo deverá voltar para a janela da prova e não sair até o termino da avaliação.

24. O sistema da prova conta com um dispositivo de segurança que não permite ao candidato retornar às questões anteriores, portanto recomendamos, que ao visualizar uma pergunta marque a alternativa que julgar como correta e, somente após isso, passe para a questão seguinte. Se deixar a questão sem resposta, esteja ciente de que não será possível retornar a ela para respondê-la depois.

25. Para realizar a prova com mais segurança, mantenha seu navegador com apenas a aba da Prova e do Meet e desabilite a proteção de tela e demais programas que podem ser acionados durante sua prova! Sugerimos que acesse as configurações de seu navegador (antes do início da prova) e faça o bloqueio de TODOS os tipos de pop-ups, pois, caso apareçam na sua tela e você CLIQUE PARA FECHÁ-LO sua prova POSSIVELMENTE SERÁ anulada. Se não souber realizar esta ação, você pode pesquisar no google sobre como bloquear pop-ups.

26. As ações realizadas no ambiente virtual, para a realização da prova, também serão registradas;

27. As despesas relativas à participação do candidato neste Processo Seletivo correrão por conta do próprio candidato, não sendo o SEBRAE, o CNPq ou a Concepção Consultoria Técnica Especializada Ltda responsáveis por qualquer custo.

28. O SEBRAE/RR e a Concepção Consultoria não se responsabilizam por eventual instabilidade de acesso à prova devido à falha de conexão com a internet, bem como outros fatores de comunicação que possam comprometer a execução da avaliação;

29. Ao candidato só será permitida a realização das avaliações nas respectivas datas, salas virtuais e horários divulgados neste Processo Seletivo e site da Concepção Consultoria Técnica Especializada Ltda - **[https://www.concepcaoconsultoria.com.br](https://www.concepcaoconsultoria.com.br/)**.

30. Não haverá segunda chamada ou repetição de avaliação.

31. O candidato não poderá alegar desconhecimentos quaisquer sobre a realização das avaliações como justificativa de sua ausência.

32. O não comparecimento às avaliações, qualquer que seja o motivo, caracterizará desistência do candidato e resultará em sua eliminação automática do Processo Seletivo.

33. O candidato terá acesso ao gabarito e a seu caderno de questões objetivas no dia 20/12/2020 a partir das 17hs horário de Brasília na Plataforma de Prova.

34. Qualquer dúvida, entre em contato pelo e-mail **[concepcao@concepcaoconcursos.com.br](mailto:concepcao@concepcaoconcursos.com.br)**.

Boa Vista/RR, 17 de Dezembro de 2020.